# Ejercicios de Análisis

- Caso de Uso Trasladar Empleado (Febrero 2003)
- Se pide:
	- Diagrama de Secuencia del Sistema
	- **-** Contratos
	- Modelo de Jacobson

### Ejercicio 1: Caso de uso: Traslado empleado

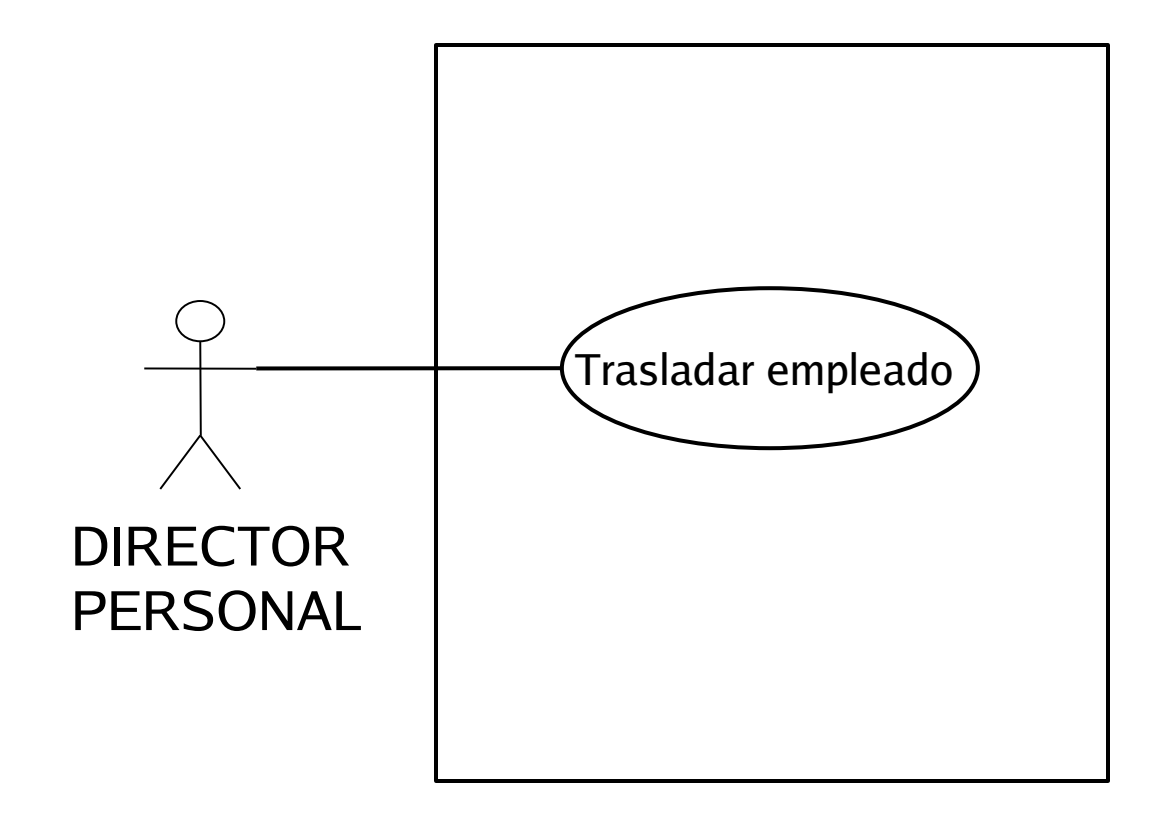

### Modelo de Dominio

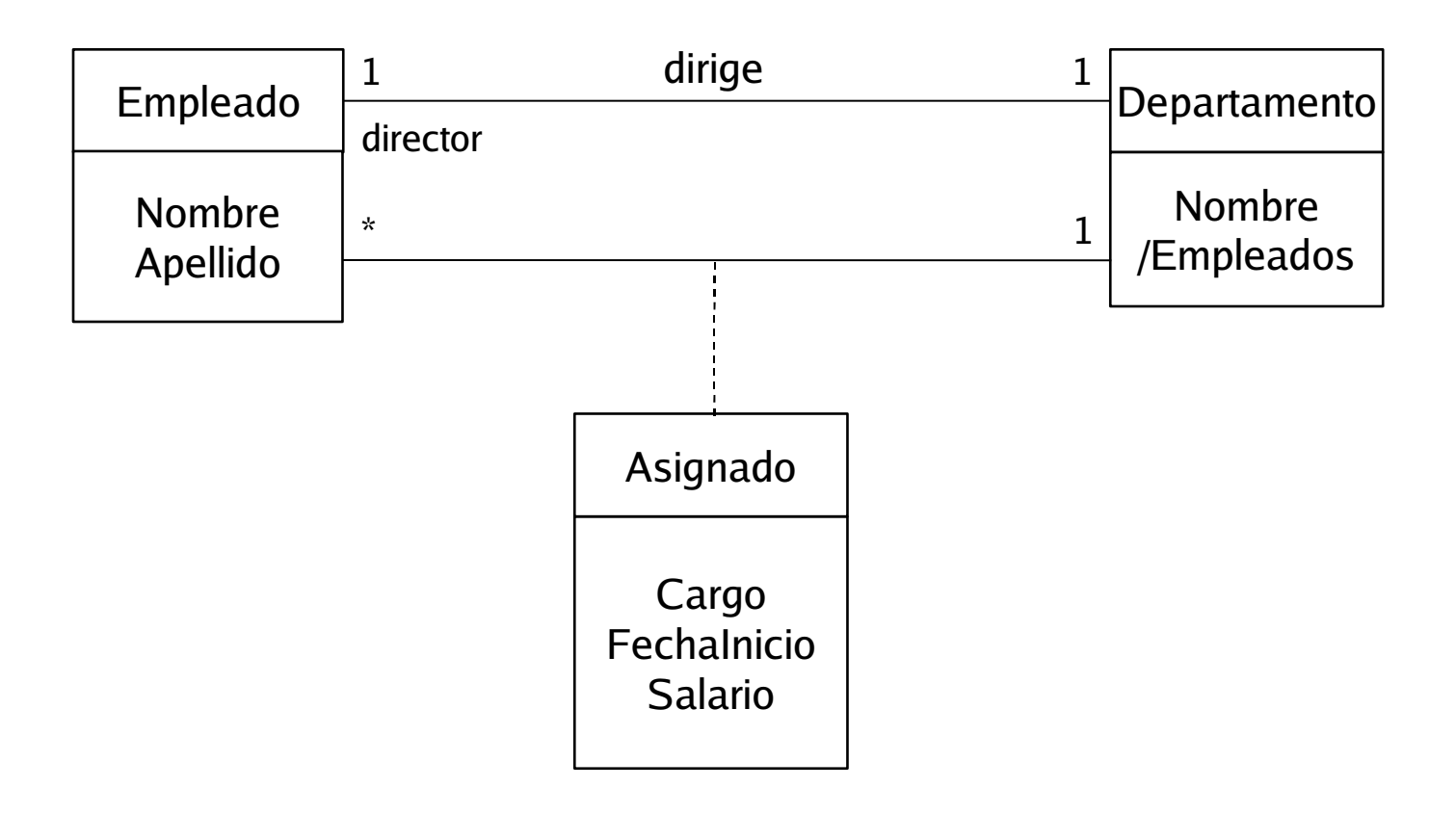

### Caso de Uso Expandido: Trasladar empleado

Caso de uso: Trasladar empleado

**Actores: Director Personal** 

Descripción: El director de personal traslada un empleado de un departamento a otro.

Escenario principal

#### Caso de Uso Expandido: Trasladar empleado

Escenario Principal

- 1. Director de Personal: Este caso de uso empieza cuando el director de personal quiere trasladar a un empleado de un departamento a otro.
- 2. Sistema: Muestra todos los departamentos existentes en la empresa.
- 3. Director de Personal: Selecciona el departamento origen.
- 4. Sistema: Muestra los datos de todos los empleados del departamento origen menos los de su director.
- 5. Director de Personal: Selecciona un empleado.
- 6. Sistema: Muestra todos los departamentos existentes en la empresa menos el departamento origen.
- 7. Director de Personal: Selecciona el departamento destino.
- 8. Sistema: Pregunta por los datos de la nueva asignación departamental.
- 9. Director de Personal: Introduce los datos de la nueva asignación departamental.
- 11. Sistema: Presenta un resumen de los datos de la operación y pide una confirmación.
- 12. Director de Personal: Confirma el traslado.
- 13. Sistema: Actualiza los datos del empleado y de los departamentos involucrados.

### Diagrama secuencia sistema: Trasladar empleado

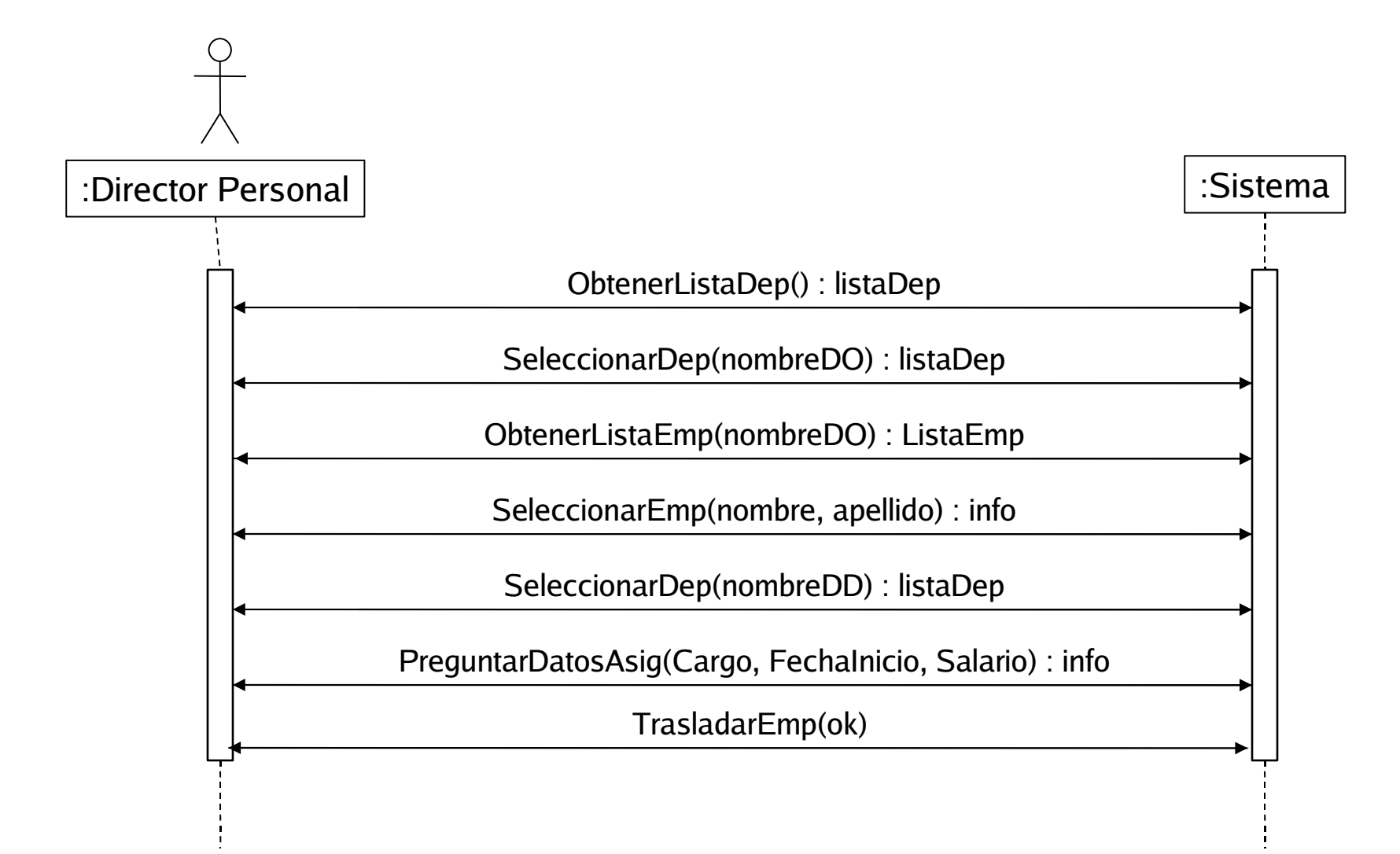

### Contrato operación ObtenerListaDep

**Name**:ObtenerListaDep() : listaDep

#### **Responsabilities**

Obtiene en ListaDep todos los Nombres de los departamentos existentes en la empresa.

#### **Preconditions**

La empresa tiene departamentos

### **Postconditions**

**Salida**

listaDep = conjunto de los Nombres de todos los departamentos de la empresa

# Contrato operación SeleccionarDep

- **Name**:SeleccionarDep(nombreD) : listaDep
- **Responsabilities**

Presenta todos los Nombres de listaDep y permite seleccionar a uno de ellos: nombreD. Luego, lo elimina de listaDep.

### **Preconditions**

Se dispone de ListaDep

- **Postconditions**
- **Salida**

ListaDep = ListaDep  $-$  {nombreD}

# Contrato operación ObtenerListaEmp

- **Name**: ObtenerListaEmp(nombreDO) : listaEmp
- **Responsabilities**

Obtiene en ListaEmp todos los Nombres y Apellidos de los empleados del departamento nombreDO, excepto a su director.

**Preconditions**

Se dispone de nombreDO

- **Postconditions**
- **Salida**

listaTemp = Nombres y Apellidos de los empleados del departamento nombreDO

director = Nombre y Apellidos del director del departamento nombreDO

```
listaEmp = listaTemp - {directory}
```
# Contrato operación SeleccionarEmp

- **Name**:SeleccionarEmp(nombre, apellido) : Info
- **Responsabilities**

Presenta todos los Nombres y Apellidos de los Empleados de ListaEmp y permite seleccionar a uno de ellos por su nombre y apellido.

**Preconditions**

Se dispone de listaEmp

- **Postconditions**
- **Salida**

Info = nombreDO, nombre, apellido, cargo, FechaInicio, salario

# Contrato operación PreguntarDatosAsig

**Name**:PreguntarDatosAsig(cargo, FechaInicio, salario) : info

### **Responsabilities**

Pregunta y obtiene nuevo cargo y salario del empleado.

Presenta un resumen de los datos del traslado: departamento origen, destino, empleado, cargo y salario.

#### **Preconditions**

cargo != director, Salario > 0

Se dispone de nombreDO, nombreDD, nombreE, apellidoE

### **Postconditions**

### **Salida**

info = nombreDO, nombreDD, nombreE, apellidoE, cargo, FechaInicio, salario

# Contrato operación TrasladarEmp

- **Name**: TrasladarEmp(ok)
- **Responsabilities**
	- Pide la confirmación del traslado y en caso afirmativo, actualiza los datos.
- **Preconditions**
	- Se dispone de: nombreDO, nombreDD, nombreE, apellidoE, cargo y salario.

#### **Postconditions**

- Se da de baja asociación Asignado entre Empleado con nombre nombreE y apellido apellidoE, y Departamento nombreDO.
- /Empleados = /Empleados 1 en Departamento nombreDO
- Se da de alta asociación Asignado entre Empleado nombreE y Departamento nombreDD con nuevos cargo, salario y fecha: Asignado.cargo = cargo; Asignado.salario = salario; Asignado.FechaInicio = FechaInicio
- /Empleados = /Empleados + 1 en Departamento nombreDD
- **Salida**

## Diagrama de Jacobson Trasladar Empleado (1)

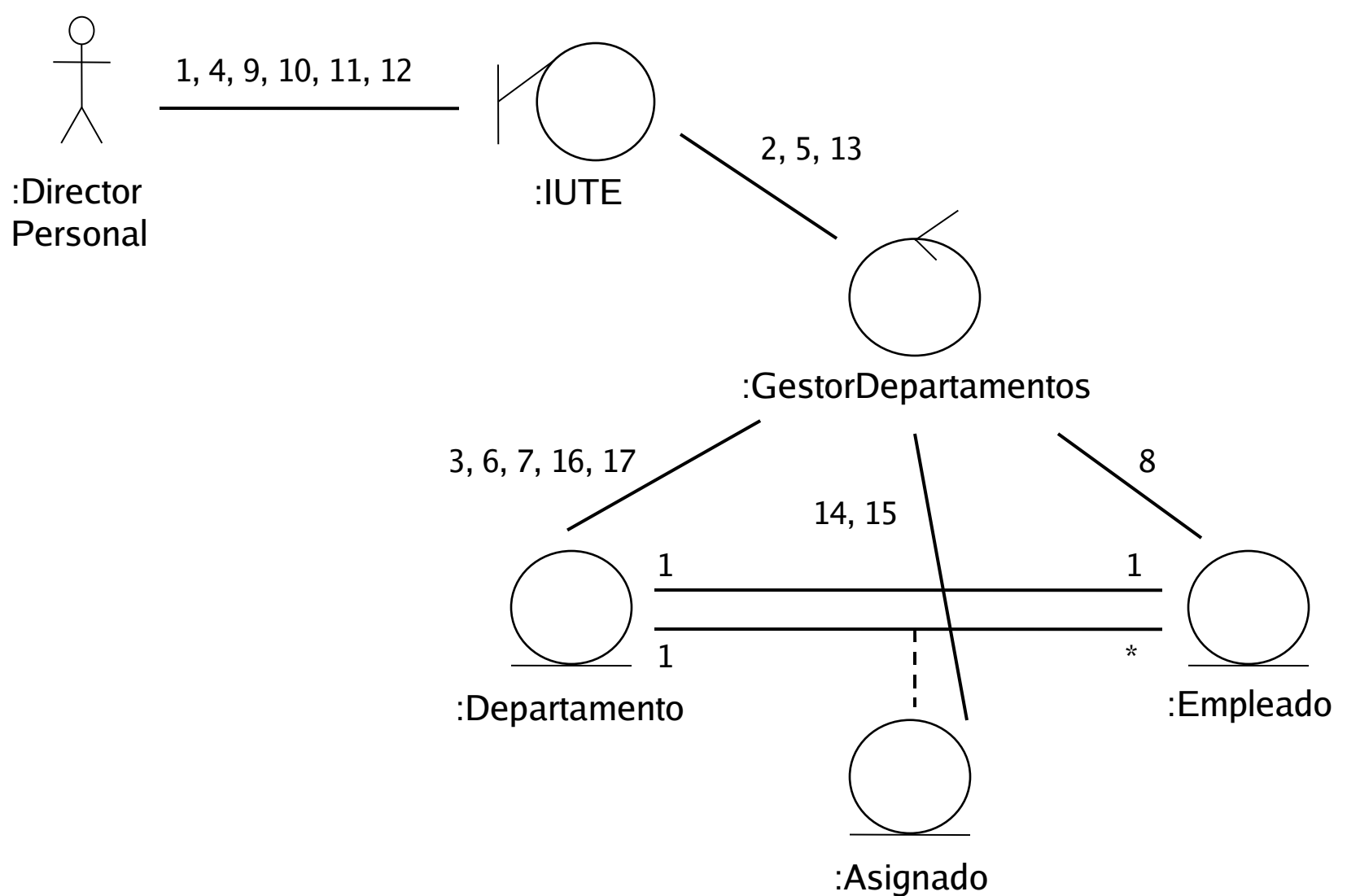

# Diagrama de Jacobson Trasladar Empleado (2)

- 1: Iniciar traslado
- 2: Obtener lista departamentos
- 3: Obtener nombre departamento
- 4: Seleccionar departamento
- 5: Obtener lista empleados menos director
- 6: Obtener empleados del departamento
- 7: Obtener director del departamento
- 8: Obtener nombre y apellidos de los empleados
- 9: Elegir empleado
- 10: Seleccionar departamento nuevo
- 11: Dar cargo y fecha
- 12: Confirmar datos

## Diagrama de Jacobson Trasladar Empleado (3)

- 13: Trasladar el empleado
- 14: Borrar la vieja asignación
- 15: Crear la nueva asignación empleado, con cargo y sueldo
- 16: Decrementa número de empleados del departamento viejo
- 17: Incrementa número de empleados del departamento nuevo.